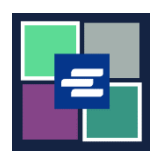

## **HƯỚNG DẪN BẮT ĐẦU NHANH VỀ KC SCRIPT PORTAL: XÁC MINH BẢN SAO ĐƯỢC CHỨNG NHẬN**

Hướng dẫn bắt đầu nhanh này hướng dẫn cách xác minh tính xác thực của một tài liệu được chứng nhận.

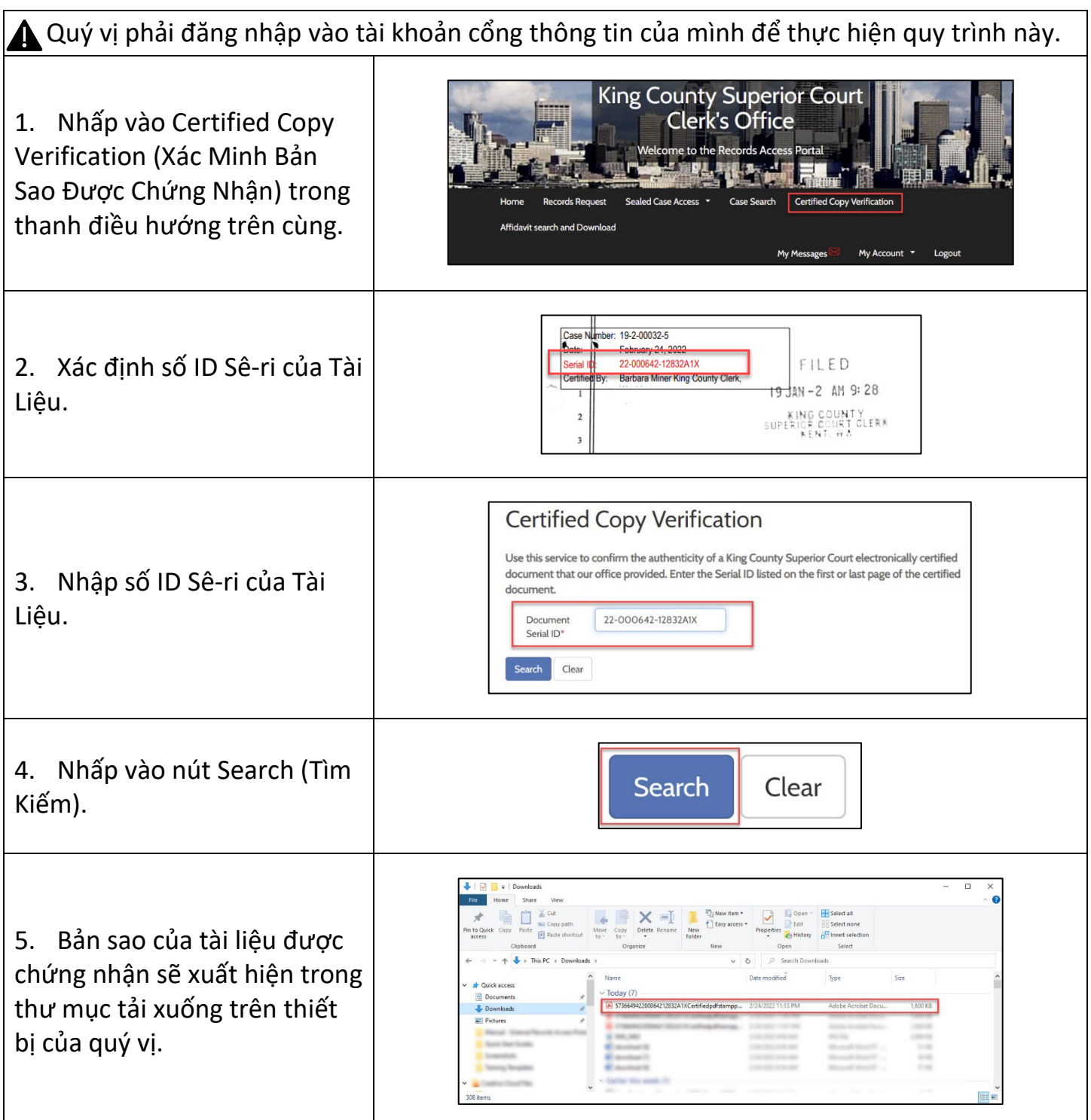

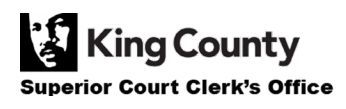